# SIMEC

# Simec – Obras 2.0 MI

Orientações Inserção de Evolução – Empresa MI

CGIMP – Março/2014

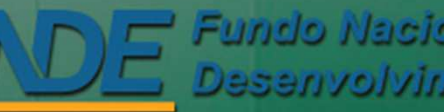

Fundo Nacional de mento da Educação

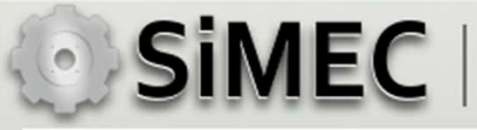

# Cadastro de evolução – Empresa MI

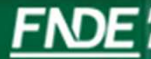

#### **SIMEC** | Simec - Modulo Monitoramento de Obras - MI Emissão OS de SondagemSIMEC- Sistema Integrado de Monitoramento do Ministério da Educação - Mozilla Firefox  $\Box$  $\Box$ Arquivo Editar Exibir Histórico Favoritos Ferramentas Ajuda SIMEC- Sistema Integrado de Monitora... ☆▽ C 8 - Google ← → 200.130.3.100/obras2/obras2.php?modulo=principal/listaObrasMI&acao=A P + A Pi Mais visitados **M** Primeiros passos | Galeria do Web Slice | HotMail gratuito | Sites Sugeridos Relatórios (9) Sistema  $\bigcirc$  Principal **O** Sair ( OU uld ( S / Gravataí - RS LTDA município Tipo B (1010681) E.M.E.I. JARDIM (81.424.962/0001-70) MVC Aguardando geração MI - Escola de PREF MUN DE Gravatai-23/12/2013 **PER OFF** 1010681 12139 GUAIANUBA - Gravataí - COMPONENTES PLASTICOS do contrato pelo Educação Infantil **GRAVATAI**  $RS$  $(88 \text{ dia(s)})$ **RS LTDA** município Tipo B (81.424.962/0001-70) MVC Aguardando geração MI-Escola de 23/12/2013 (1010682) E.M.E.L. PREF MUN DE Gravatai- $9777 48$ COMPONENTES PLASTICOS 1010682 12140 do contrato pelo Educação Infantil ALTAVILLE - Gravatai - RS **GRAVATAI**  $(88 \text{ dia(s)})$ **RS ITDA** município Tinn B (81.424.962/0001-70) MVC ML-Escola de Aguardando (1011012) E.M.E.I. JOÃO PREF MUN DE Gravataí 27/12/2013 **PEDR OUT** 1011012  $12141$ **COMPONENTES PLASTICOS** solicitação do Educação Infantil PAULO II - Gravataí - RS **GRAVATAI**  $RS$  $(83 \text{ dia}(s))$ **ITDA** município Tino R (81.424.962/0001-70) MVC Aguardando ML, Escola de (1011013) E.M.E.I. NATAL -27/12/2013 PREF MUN DE Gravataí-**PEND OBS** 1011013 12145 COMPONENTES PLASTICOS solicitação do Educação Infantil Gravataí - RS **GRAVATAI RS**  $(83 \text{ dia(s)})$ **ITDA** (81.424.962/0001-70) MVC (1011014) E.M.E.L  $9772608$ 1011014 12142 COMPONENTES PLASTICOS NEOPOLIS - Gravatai - RS **ITDA PEND OF A** 19651  $0.00$ 9812 / 35 19874 4957 (19874) EMELPrincesas  $0.00$ **ITDA** 1) Acessar o Simec e clicar no Ícone (81.424.962/0001-70) MVC (24614) FMFI PORTO 9国司最 2国引 24614 12137 **COMPONENTES PLASTICOS**  $0,00$ **SEGURO** LTDA para cadastrar a evolução (81.424.962/0001-70) MVC (24615) EMELMORADA 9国小殿 6国家 24615 12138 COMPONENTES PLASTICOS  $0,00$ DO VALE III **ITDA** (81.424.962/0001-70) MVC (24616) FMFI RINCÃO DA 9国人殿 《国家 24616 12134 **COMPONENTES PLASTICOS**  $0.00$ **MADALENA** LTDA (81.424.962/0001-70) MVC 9国人殿 《国家 24617 12136 (24617) EMELIBIZA **COMPONENTES PLASTICOS**  $0.00$ **LTDA** 7.81.424.962/0001-70.1 MVC (24618) EMEI PARQUE **PEND ABS A** 24618  $0,00$ 12135 COMPONENTES PLASTICOS Educação Infantil Execução DOS EUCALIPTOS **GRAVATAI**  $RS$  $(34$  dia(s)) **LTDA** Tipo B Total de Registros: 15

#### **SIMEC** | Simec - Modulo Monitoramento de Obras - MI Evolução da Obra – empresa MI SIMEC - Sistema Integrado de Monitoramento do Ministério da Educação - Mozilla Firefox  $-10$ Fechar Arquivo Editar Exibir Histórico Favoritos Eerramentas Ajuda SIMEC-Sistema Integrado de Monitora... | + 200.130.3.100/obras2/obras2.php?modulo=principal/listaEvolucaoMi&acao=A  $\uparrow$   $\vee$   $\circ$   $\circ$   $\circ$   $\circ$   $\circ$  Google P + A All Mais visitados **M** Primeiros passos in Galeria do Web Slice in HotMail gratuito **Standard Sites Sugeridos SIMEC** Duvidas?  $\Omega$ ■ 8 Obras 2.0 Consulte as informações de Obras 2.0 O DE ANGELIS ajuda para esta tela. em: 59min52s **O** Sair  $\bigcirc$  Principal Le Relatórios @ Sistema Dados do Empreendimento Cronograma Restrições e Inconformidades Lista de obras do empreendimento Dados da Obra Licitação Contratação Vistorias Recursos Documentos Galeria de Fotos Validação Registro de Atividades Execução Orçamentária Extrato da Obra Situação atual: Execução | Última atualização: | Supervisão FNDE EX | Extrato da Obra | Pendências | | 11 | Pa | Acessar Obras 1 | Editar Licitação | Editar Contrato | Inserir aditivo | Histórico do contrato | Evolução MI Tipo de ensino: Educação Básica Empreendimento: (19651) EMEI Morada do Vale II Pré-obra: (3913) EMEI Morada do Vale II Município - UF: Gravataí - RS Obra: (19651) EMEI Morada do Vale II Para acessar o obras 1 e ver o histórico desta obra clique aqui Lista de Evolução MI 2) Clicar em cadastrar Data da Evolução Data de Inclusão Responsável % Medido (Edificação) % Validado (Edificação) Valor (R\$) (Edificação) % Medido (Serviços Externos) % Validado (Serviços Ação Nenhuma evolução cadastrada Nova EvoluçãoCadastrar Nova Evolução Voltar para a Obra **Fundo Nacional de**

Desenvolvimento da Educação

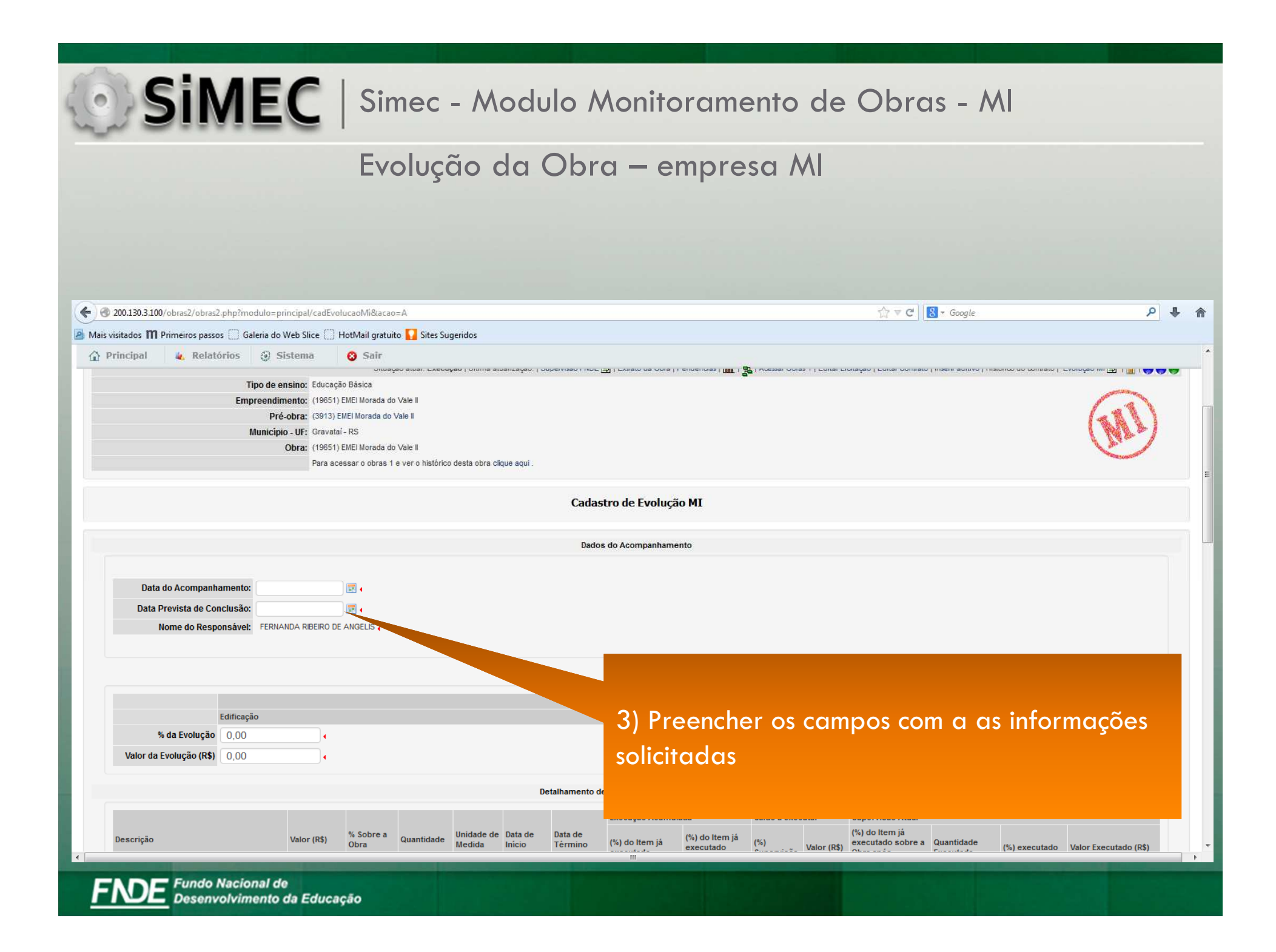

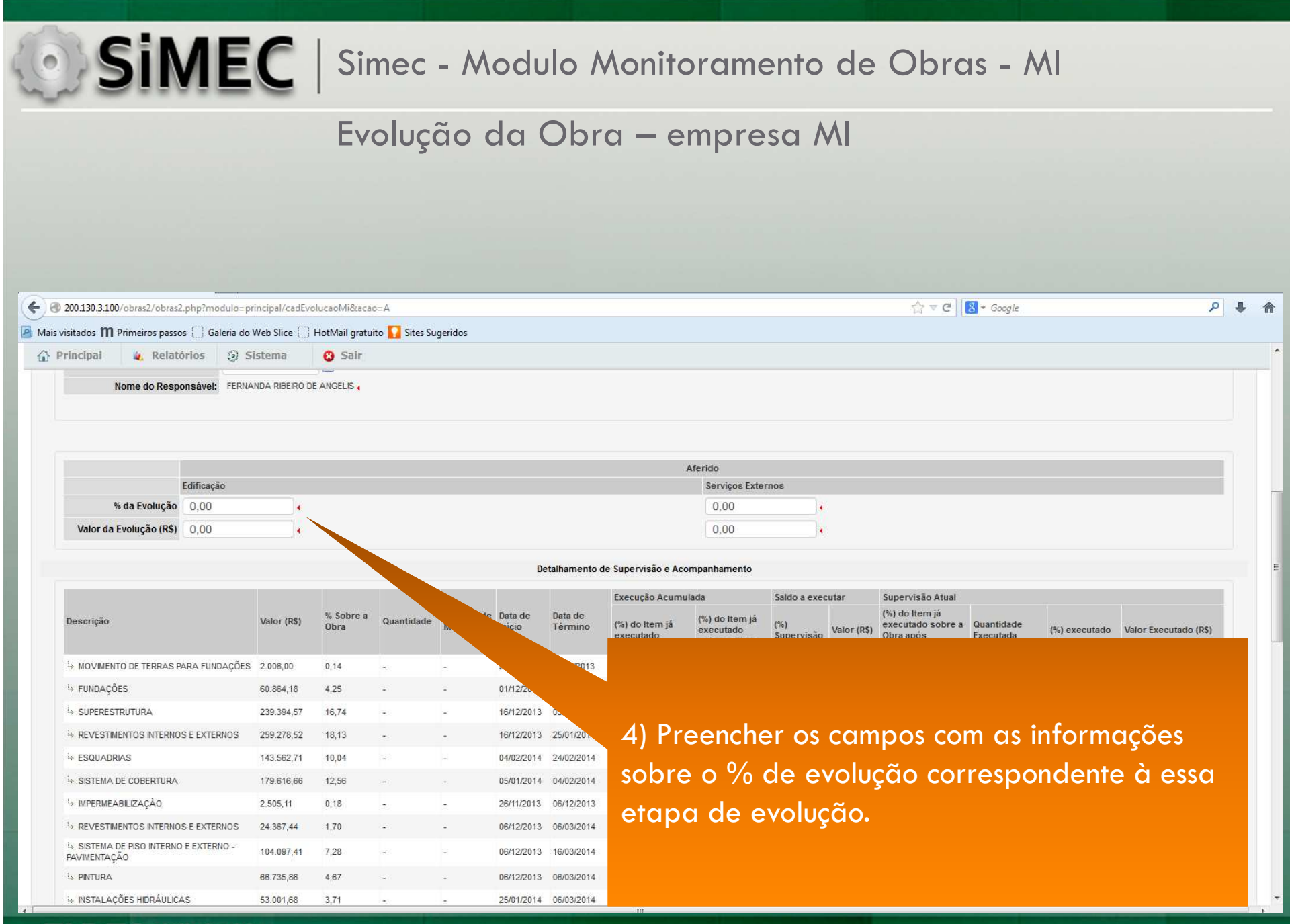

#### Evolução da Obra – empresa MI

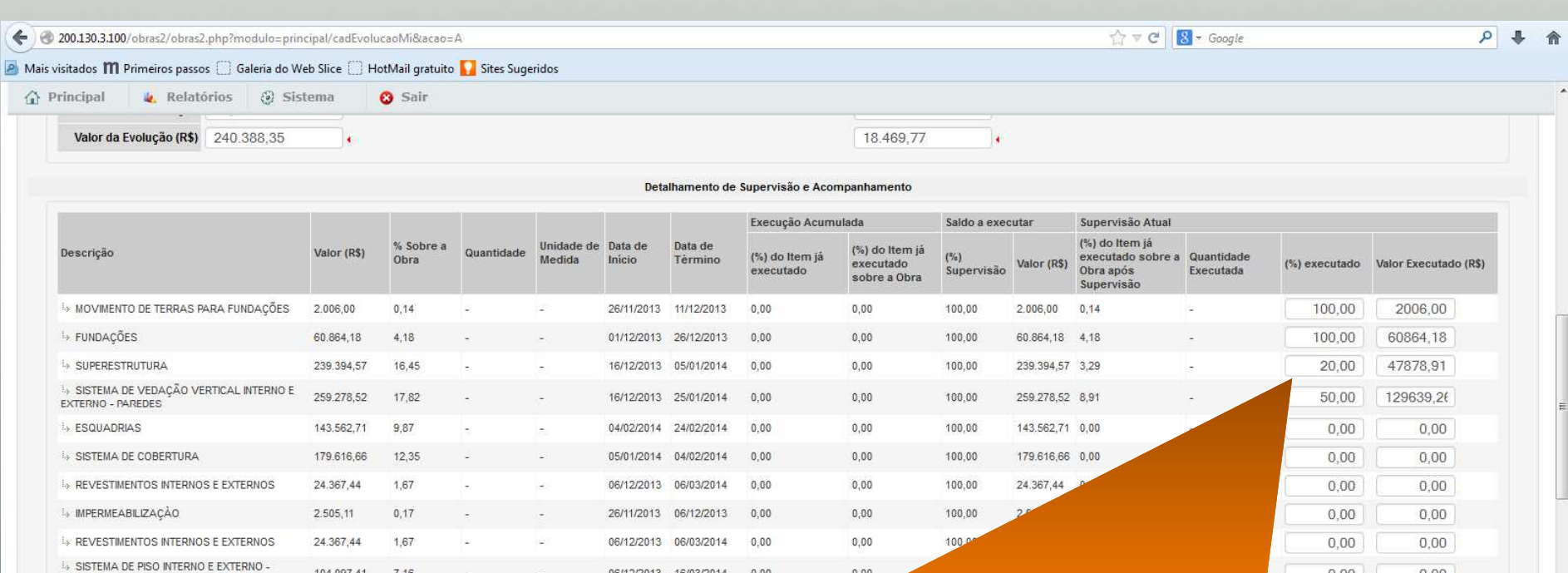

5) Preencher os campos de % executado com as informações sobre a evolução correspondente a essa etapa (percentual medido no período, não acumulativo). É possível também encontrar o percentual do item preenchendo a coluna de valor executado. O sistema calculará automaticamente o percentual correspondente.

#### Evolução da Obra – empresa MI

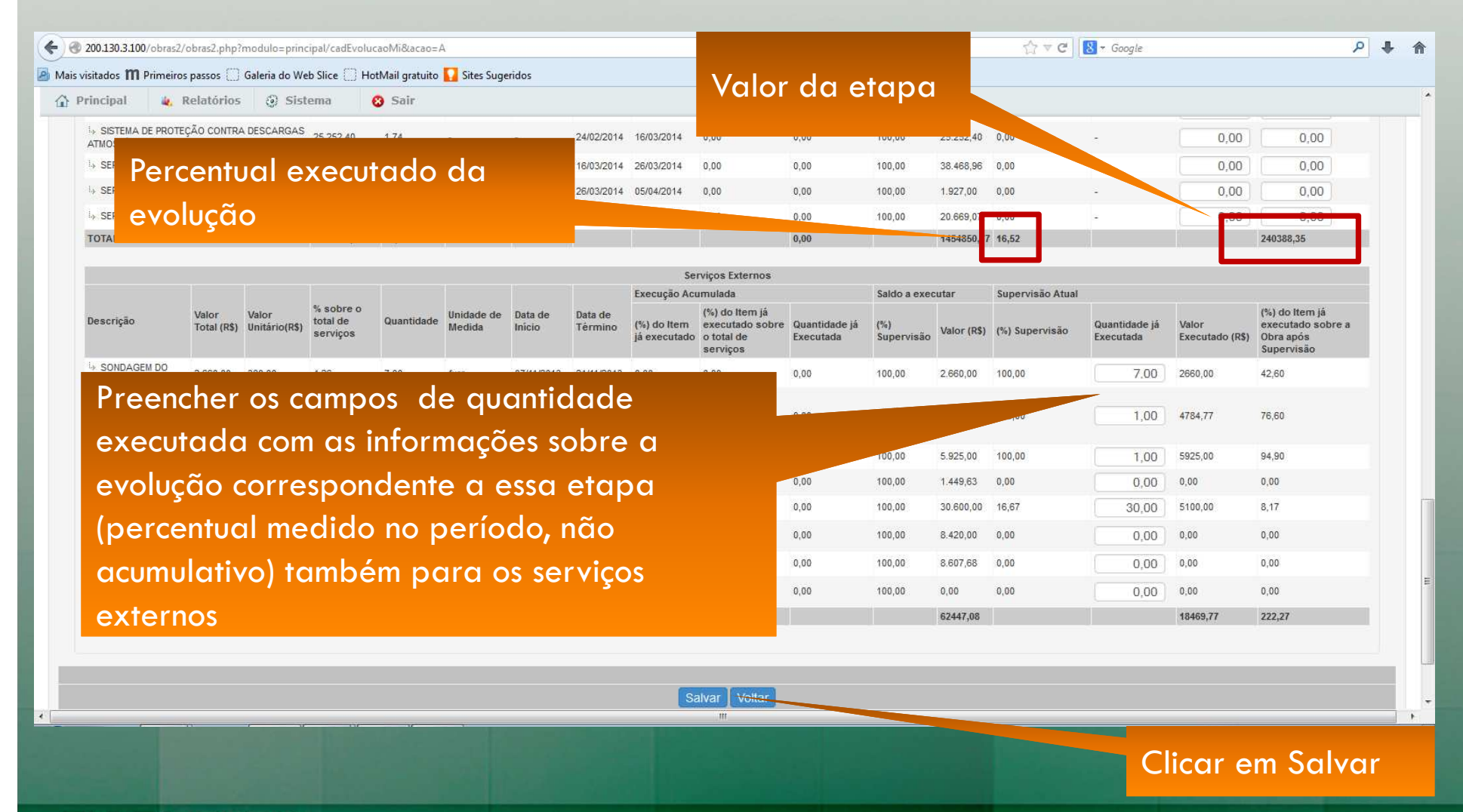

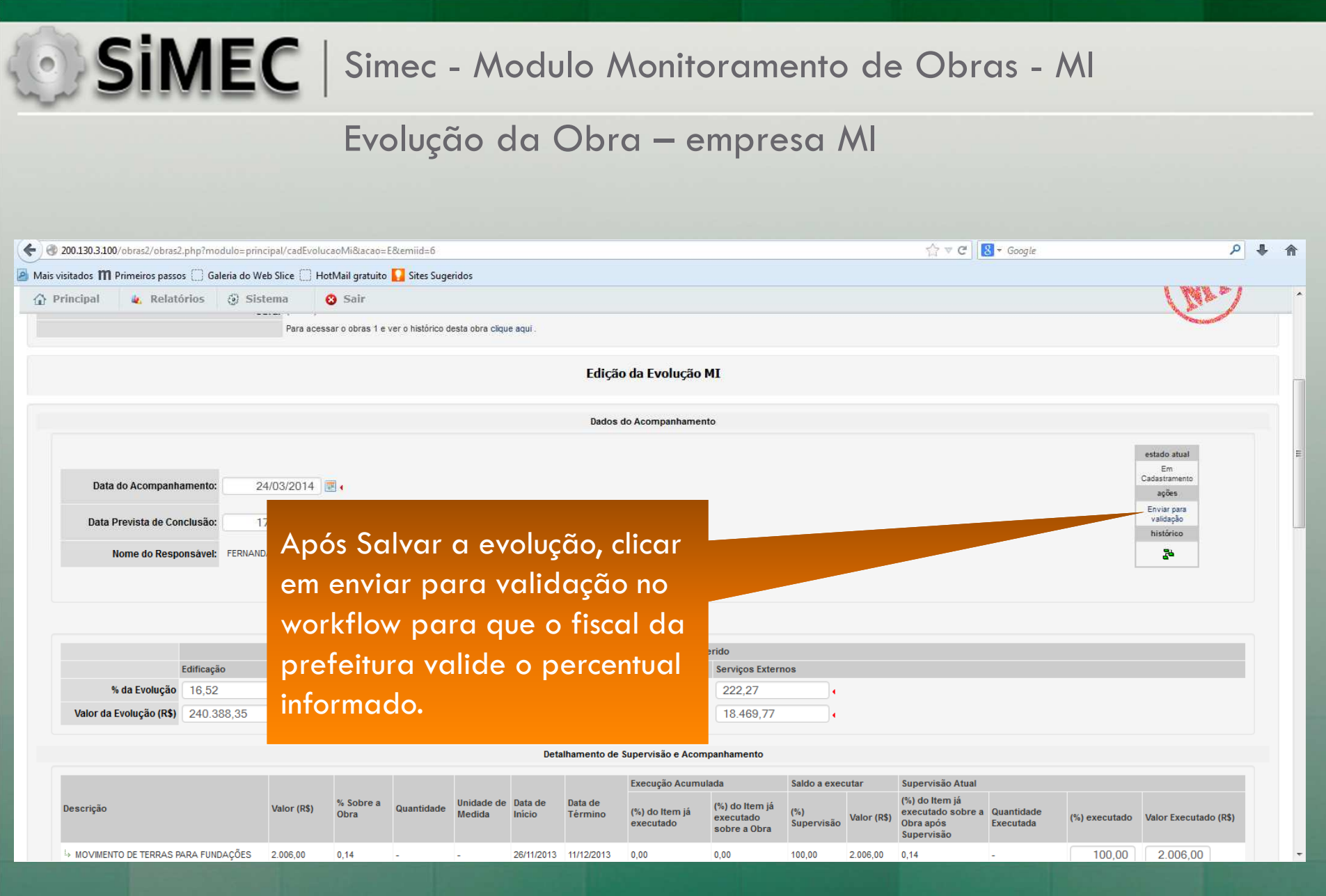

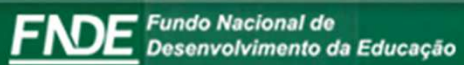

#### Evolução da Obra – empresa MI

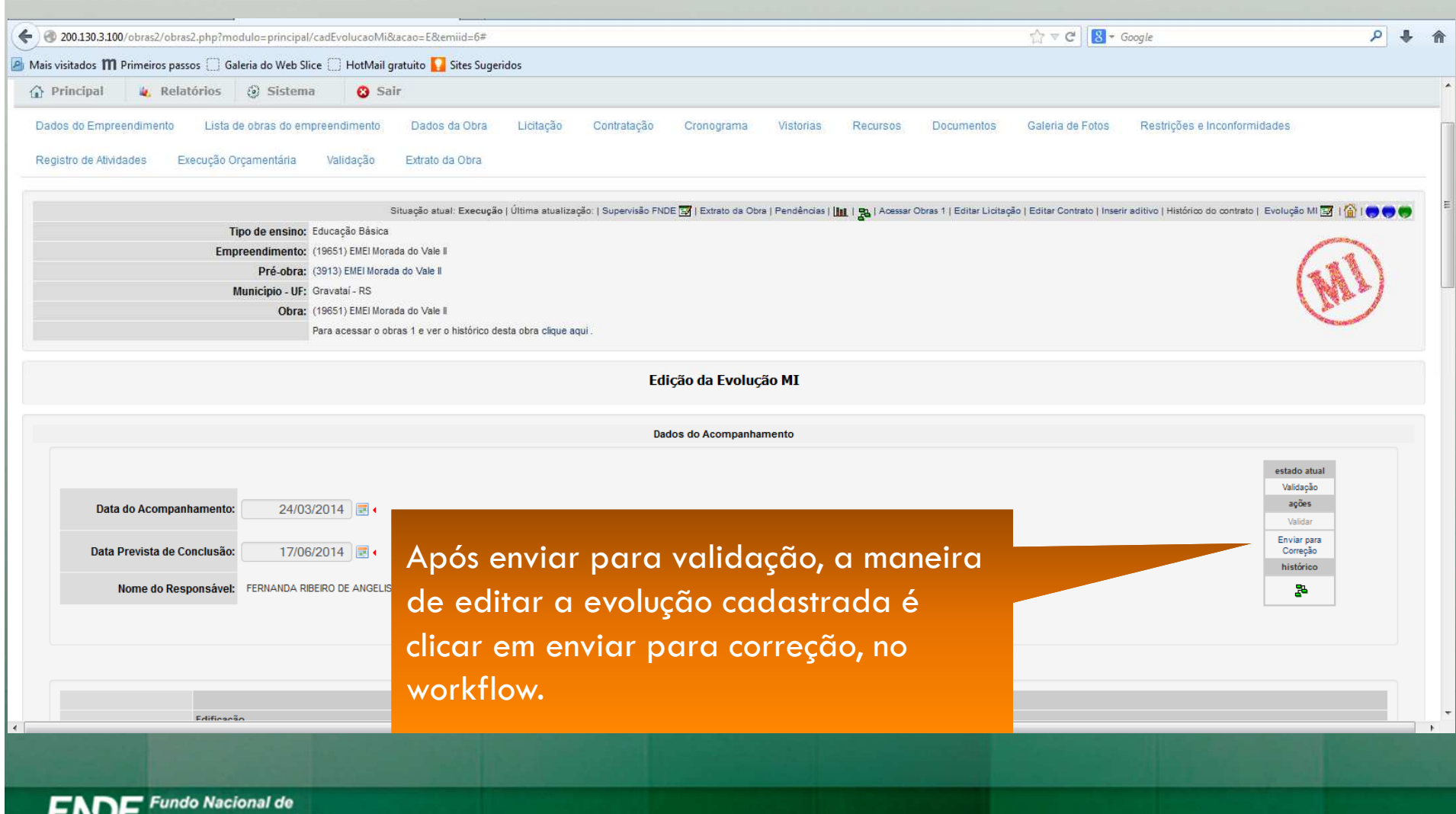

Desenvolvimento da Educação

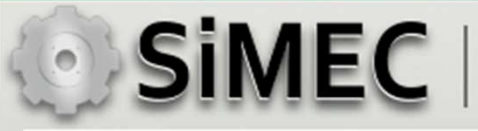

# Validação da Evolução – Fiscal da Obra

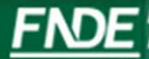

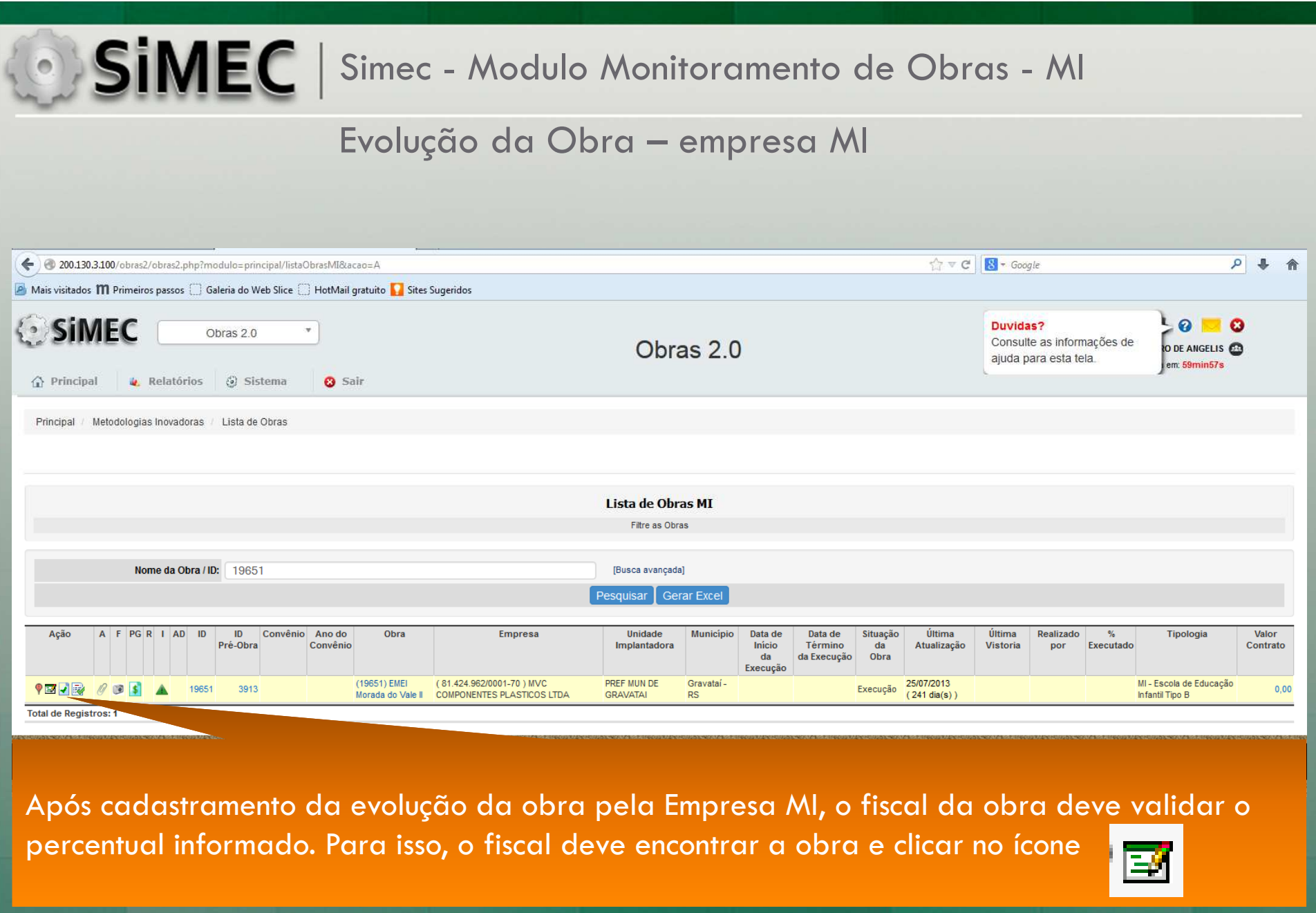

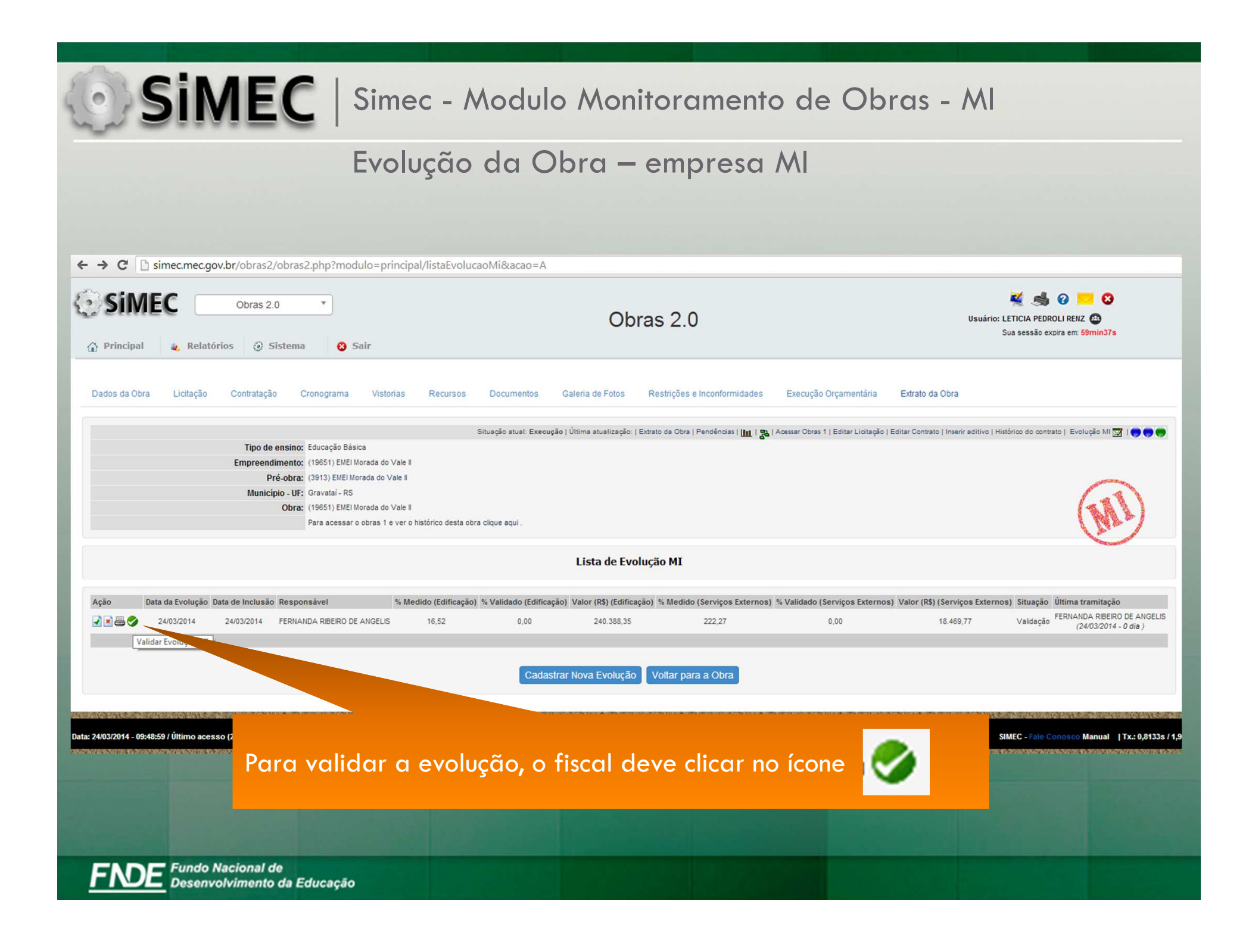

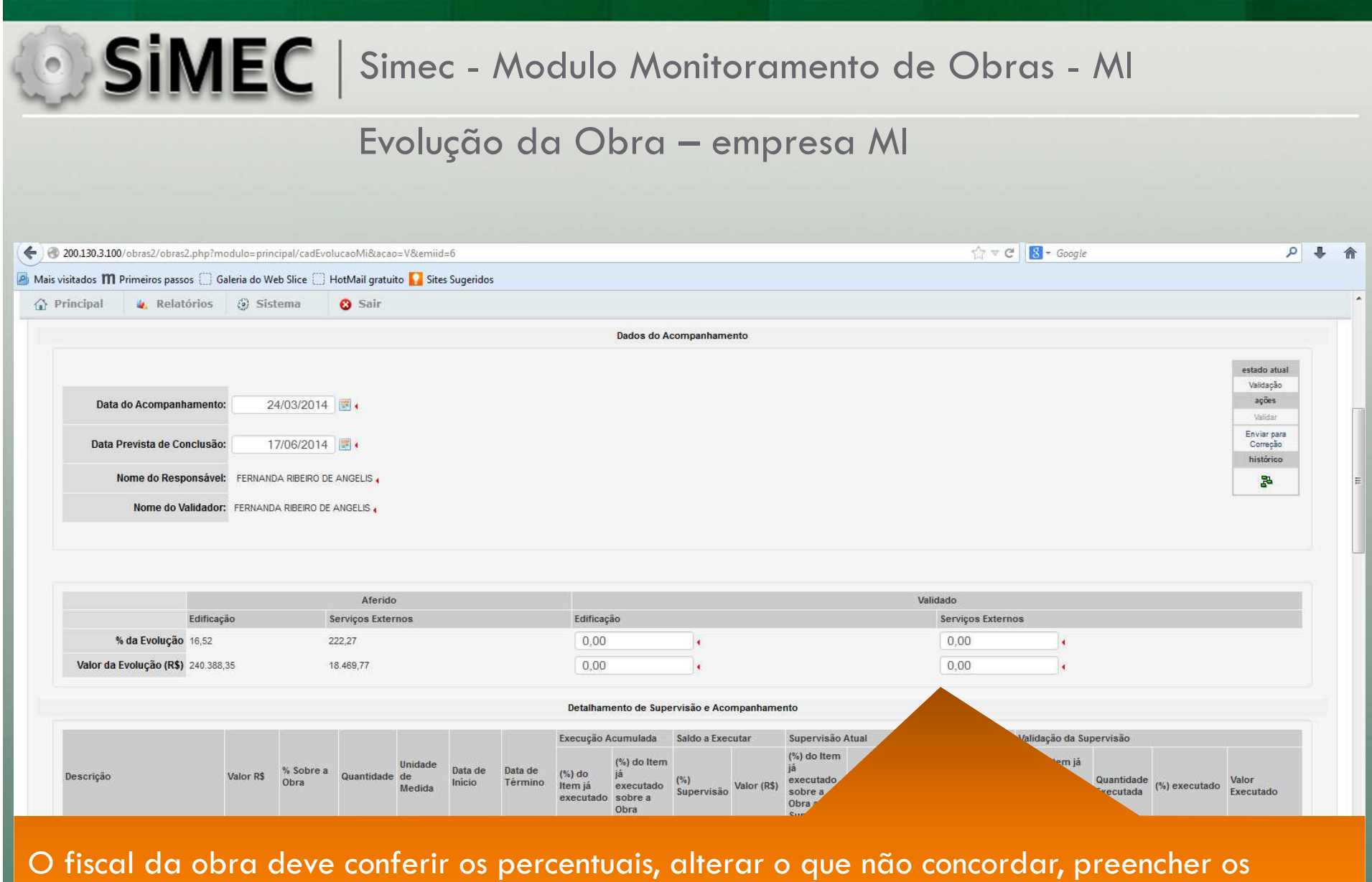

campos de percentual e valores para a edificação e os serviços externos validados.

#### Evolução da Obra – empresa MI

200.130.3.100/obras2/obras2.php?modulo=principal/cadEvolucaoMi&acao=V&emiid=6

 $\uparrow$   $\vee$   $\circ$   $\circ$   $\circ$   $\circ$   $\circ$   $\circ$  Google

 $\rho$   $\downarrow$ 

A Mais visitados **M** Primeiros passos ( Galeria do Web Slice ( HotMail gratuito **C** Sites Sugeridos

**O** Sair

企 Principal → Relatórios → Sistema

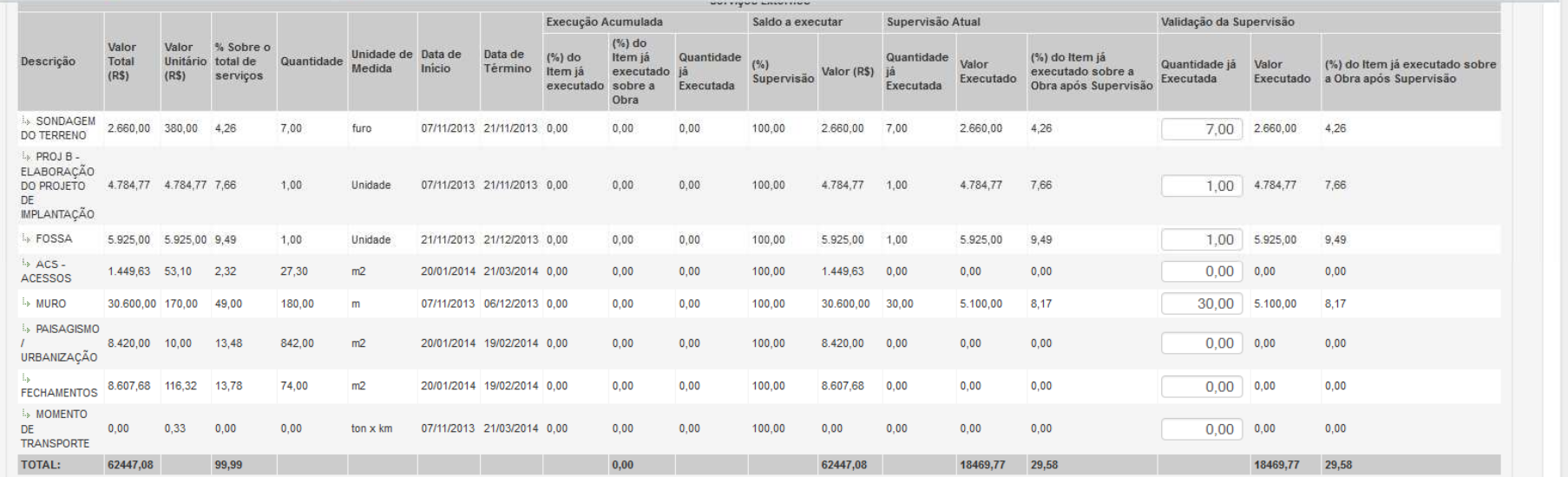

Salvar Cancelar Validação

O fiscal da obra deve clicar em salvar para finalizar a validação.

#### **SIMEC** | Simec - Modulo Monitoramento de Obras - MI Evolução da Obra – empresa MI◆ 200.130.3.100/obras2/obras2.php?modulo=principal/cadEvolucaoMi&acao=V&emiid=6  $\sqrt{ }$   $\vee$  C  $\sqrt{ }$   $\sqrt{ }$   $\cdot$  Google  $Q = \frac{1}{2}$ **PI** Mais visitados **M** Primeiros passos | Galeria do Web Slice | HotMail gratuito | Sites Sugeridos △ Principal → Relatórios → Sistema **O** Sair Dados do Acompanhamento estado atual Validação ações Data do Acompanhamento: 24/03/2014 Validar Enviar para Data Prevista de Conclusão: 17/06/2014 Correção histórico Nome do Responsável: FERNANDA RIBEIRO DE ANGELIS 墨 Nome do Validador: FERNANDA RIBEIRO DE ANGELIS Aferido Validado Edificação Serviços Externo Edificação Serviços Externos % da Evolução 16,52  $0.00$  $0.00$ 222.27 l a Valor da Evolução (R\$) 240.388,35 18 469 77  $0,00$  $0.00$ Detalhamento de Supervisão e Acompanhamento Execução Acumulada Saldo a Executar Supervisão Atual (%) do Item (%) do Item Unidade % Sobre a<br>Obra Quantidade de Data de Data de Valor<sub>R</sub><sup>¢</sup>  $(%)$  do Descrição executado Quan Valor  $(%)$ Término Item já executado Valor (R\$) (%) executado Medida Supervisão sobre a Exe Executado executado sobre a Obra após Obra Supervisa **1.6 MOVIMENTO DE TERRAS PARA** 2,006.00  $0.14$ 26/11/2013 11/12/2013 0.00  $0.00$ 100.00 2,006.00 100.00 2 006 00  $0.14$ FUNDAÇÕES

O fiscal da obra deve clicar em salvar para finalizar a validação. Após Salvar é necessário validar a medição no workflow.

#### Evolução da Obra – empresa MI

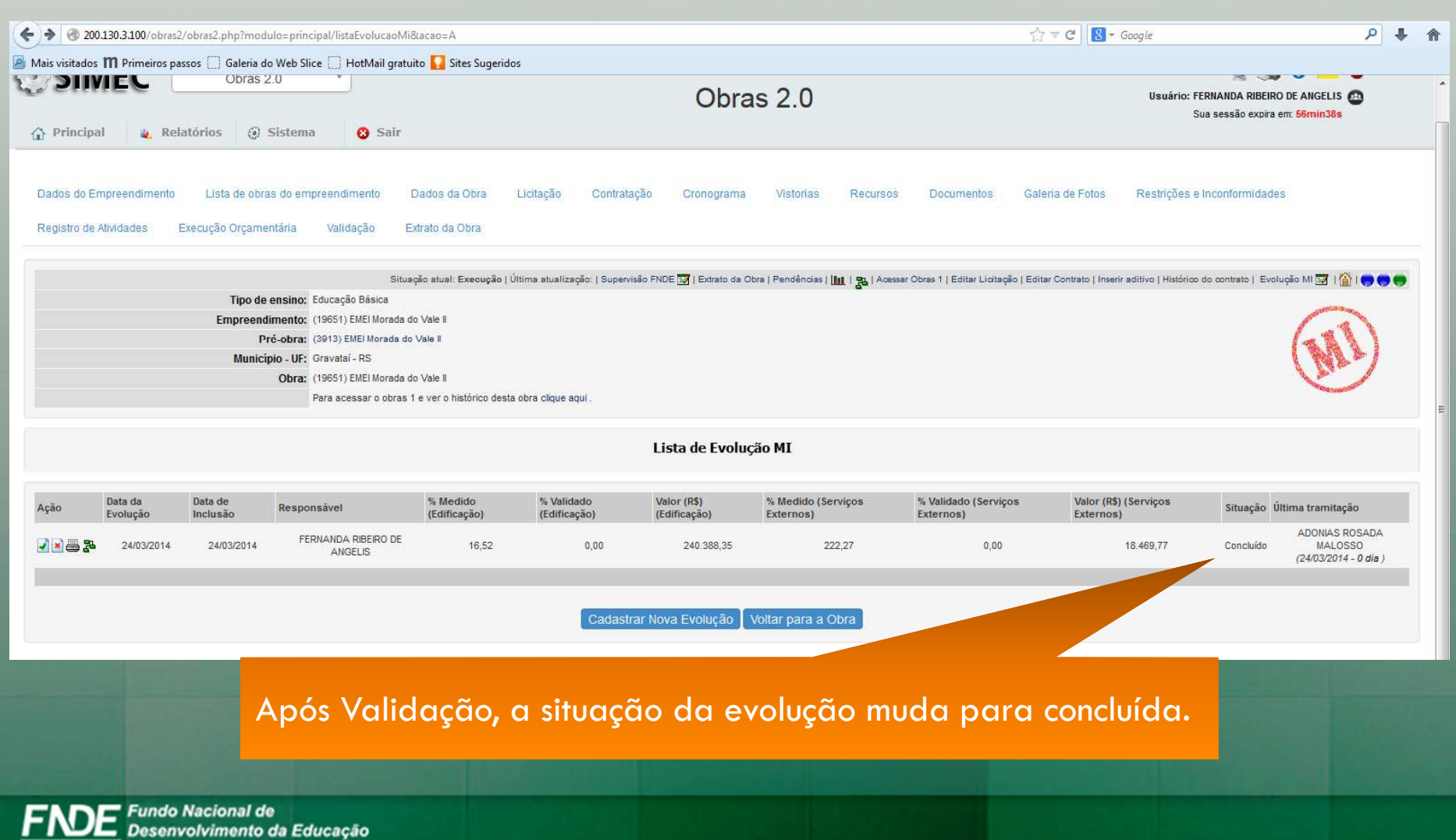

#### Evolução da Obra – empresa MI

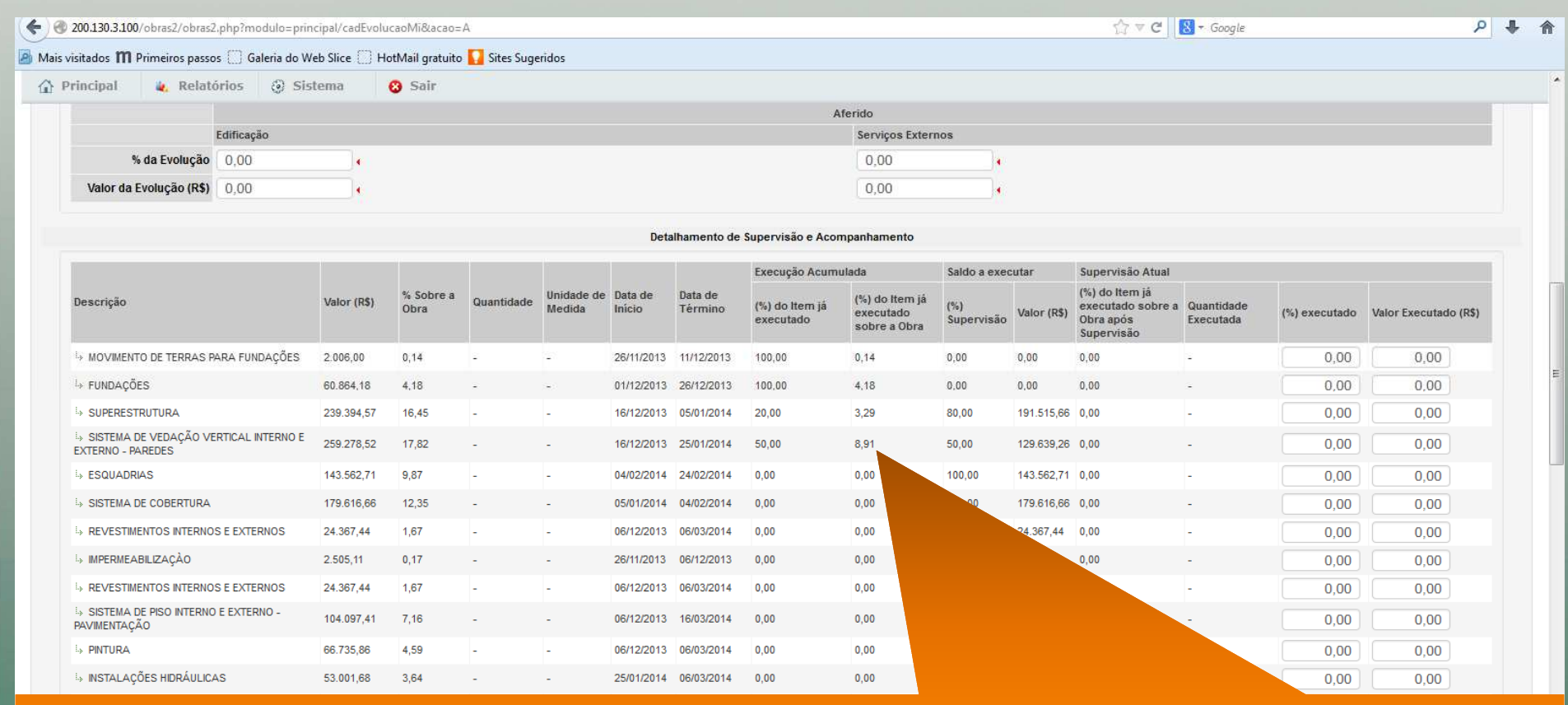

Quando o representante da empresa for cadastrar uma nova evolução, aparecerão os quantitativos medidos nas evoluções anterior validadas pelo fiscal.

FNDE Fundo Nacional de<br>FNDE Desenvolvimento da Educação